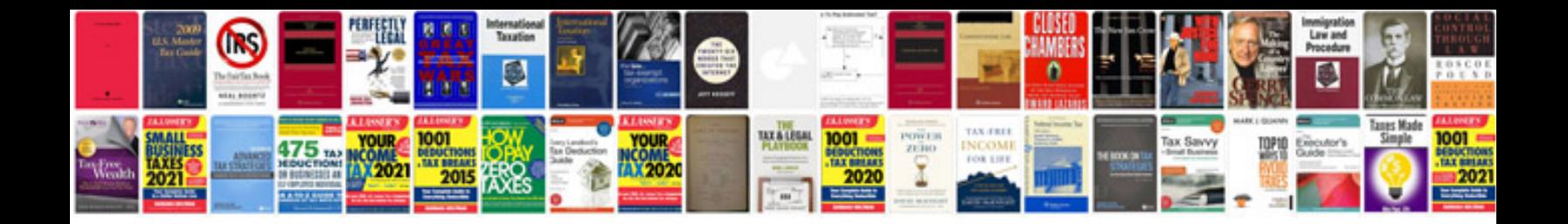

**Spoken english book format**

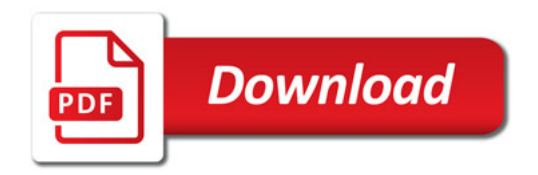

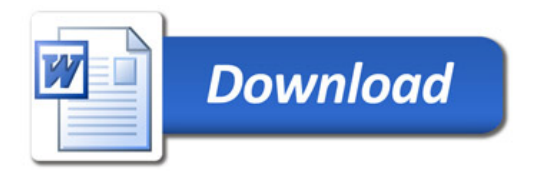